Altera UP SD Card Avalon Interface

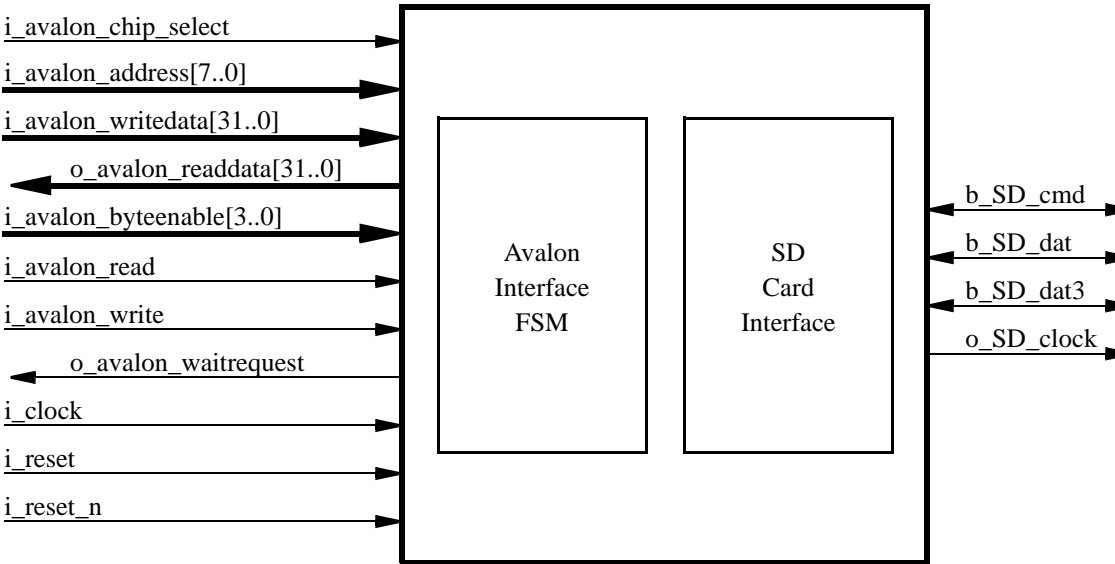